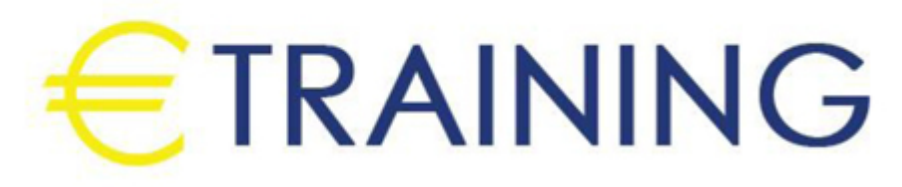

الماجستير المهني المصغر في المحاسبة والإدارة المالية

14 - 18 يوليو 2024 كوالالمبور (ماليزيا)

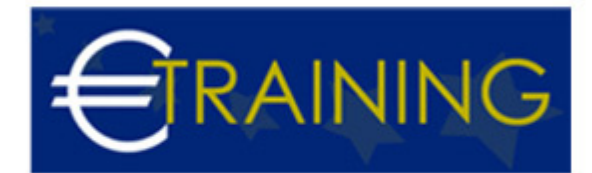

# الماجستير المهني المصغر في المحاسبة والإدارة المالية

**رمز الدورة:** 627K **تاريخ الإنعقاد:** 14 - 18 يوليو 2024 **دولة الإنعقاد:** كوالالمبور (ماليزيا) - **التكلفة:** 5300 **يورو**

#### **مقدمة عن الدورة التدريبية:**

صممت هذه الدورة لإعداد المحاسب المتميز في مجالات المحاسبة الأكثر طلباً في سوق التوظيف، وهو برنامج تدريبي شامل يضم مجالات المحاسبة المختلفة كالمحاسبة المالية ومحاسبة التكاليف ومحاسبة الضرائب والمحاسبة الإلكترونية والتحليل المالي، ويتناول تطبيقات محاسبية في مجالات مختلفة مثل محاسبة المقاولات ومحاسبة شركات الاستثمار العقاري ومحاسبة شركات السياحة {فنادق / مطاعم / شركات سياحة} ومحاسبة شركات الاستيراد والتصدير وفي نهاية البرنامج يحصل المشارك على شهادة حضور معتمدة من مركز يورو ترينيغ للتدريب.

# **أهداف الدورة التدريبية: في نهاية الدورة سيكون المشاركون قادرين على:**

- التعرف على أهم المبادئ والتعريفات الأساسية في مجال المحاسبة والمالية.
	- التعرف على أهم المبادئ والفروض المحاسبية المتعارف عليها.  $\bullet$ 
		- التعرف على الدورة المحاسبية بكل تفاصيلها.  $\bullet$
	- إعداد القوائم المالية للشركات طبقاً لمعايير المحاسبة الدولية.  $\bullet$ 
		- إعداد التسويات الجردية لبعض العمليات المالية.  $\bullet$
- تجميع وتسجيل وتبويب بيانات التكلفة بهدف توفير معلومات عن التكلفة تستخدمها الإدارة لأغراض التخطيط والرقابة واتخاذ القرارات.
	- استخدام برنامجي الاكسل و البيتش تري في المحاسبة.  $\bullet$ 
		- فهم كيفية تسجيل الموردين وتعاملات الشراء.  $\bullet$ 
			- معرفة كيفيه تسجيل العملاء وتعاملات البيع.

#### **الفئات المستهدفة:**

- مدراء التخطيط المالي ورؤساء الحسابات.
	- المدراء الماليون.  $\bullet$ 
		- مدراء التدقيق.  $\bullet$
	- المحاسبون ورؤساء المالية.  $\bullet$
- المراقبون الماليون وغيرهم من المسؤولين بالشؤون المالية.  $\bullet$ 
	- المحاسبون وماسكو الدفاتر المحاسبية.  $\bullet$
	- الذين يرغبون بتعزيز معرفتهم بالمعلومات المالية.  $\bullet$
- كل من يجد في نفسه الحاجة لهذه الدورة ويرغب بتطوير مهاراته وخبراته.  $\bullet$

#### **محتوى الدورة التدريبية:**

# **الوحدة الأولى: برنامج المحاسب المالي المحترف {1}:**

- محاضرة تمهيدية يتم فيها تقديم أهم المبادئ والتعريفات الأساسية في مجال المحاسبة والمالية.  $\bullet$ 
	- $\bullet$ المبادئ والفروض المحاسبية المتعارف عليها.
		- الدورة المحاسبية بكل تفاصيلها.  $\bullet$
	- القيد المزدوج، حساب الاستاذ، ميزان المراجعة، القوائم المالية.  $\bullet$ 
		- إعداد القوائم المالية للشركات.  $\bullet$
	- أهداف معيار المحاسبة الدولي الأول الخاص بعرض القوائم المالية.
		- هيكل ومحتويات القوائم المالية:  $\bullet$ 
			- قائمة الدخل.
			- المركز المالى.

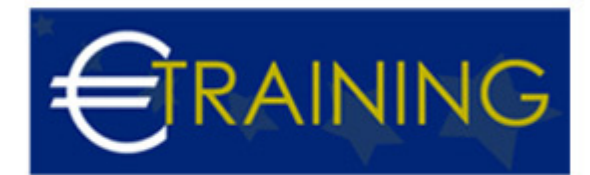

التدفقات النقدية.

- إعداد القوائم المالية للشركات طبقاً لمعايير المحاسبة الدولية.
	- تصميم الدورة المستندية لشركات الاعمال.
- فواتير البيع، إيصالات قبض نقدية وشيكات، إيصالات صرف نقدية وشيكات، أمر إضافة وصرف للمخزون.... الخ.
	- تصميم الدورة الدفترية باستخدام الطريقة الأمريكية .
	- تصميم الدورة الدفترية باستخدام الطريقة الفرنسية.

# **الوحدة الثانية: برنامج المحاسب المالي المحترف {2}:**

- دفاتر اليومية المساعدة.  $\bullet$
- حساب الأستاذ المساعد.
	- حساب الأستاذ العام.
		- دفتر اليومية العامة.
- تحليل وتفسير القوائم المالية.  $\bullet$ 
	- التحليل الأفقي.  $\bullet$
	- التحليل الرأسي.  $\bullet$
- التحليل باستخدام النسب المالية.  $\bullet$
- إعداد التسويات الجردية لبعض العمليات المالية.  $\bullet$
- التسويات الجردية للحسابات الإسمية {المصروفات والايرادات}.  $\bullet$
- التسويات الجردية لحساب المخزون في ظل طريقة الجرد الدوري والمستمر.  $\bullet$ 
	- التسويات الجردية لحساب البنك.  $\bullet$ 
		- التسويات الجردية للخزينة.  $\bullet$
- التسويات الجردية للأصول الثابتة " حساب الأهلاك وبيع الاصول، وإعادة تقييم العمر الانتاجي للأصل".

### **الوحدة الثالثة: برنامج المحاسبة المتخصصة:**

- تجميع وتسجيل وتبويب بيانات التكلفة بهدف توفير معلومات عن التكلفة تستخدمها الإدارة لأغراض التخطيط والرقابة واتخاذ القرارات، كما تساعد في إعداد القوائم المالية للجهات الخارجية.
	- محاسبة شركات المقاولات.
	- محاسبة شركات الإستثمار العقاري
	- محاسبة شركات الإستيراد والتصدير.
	- محاسبة الجمعيات الخيرية والمنشآت الغير هادفة للربح.
	- محاسبة شركات قطاع السياحة { فنادق / مطاعم / شركات سياحة}.

#### **الوحدة الرابعة والخامسة: برنامج المحاسبة الإلكترونية {شرح استخدام برنامجي الاكسل و البيتش تري في المحاسبة}:**

- استخدام برنامج الاكسل في المحاسبة.
- انشاء دورة محاسبية على الاكسل وتحتوي على:
	- اليومية الأمريكية
	- دفتر الأستاذ {التحليلات}.
		- ميزان المراجعة.
			- قائمة الدخل.
		- قائمة المركز المالي.
	- استخدام برنامج بيتش تري في المحاسبة :
	- كيفية إنشاء شركة على البرنامج
	- كيفيه تسجيل الأرصدة الافتتاحية
		- كيفيه التسجيل في دفتر اليومية
	- كيفية تسجيل الموردين وتعاملات الشراء:
- ∘ \_أوامر الشَّرَاءَ "orders purchases".
	- إدخال الفواتير "Enter bills".
		- دفع الفواتير "bills Pay".  $\circ$
- دفع الفواتير الإلكترونية "Electronic bill pay".

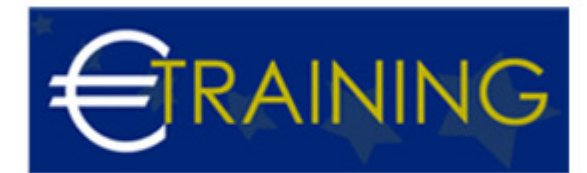

- كتابة الشيكات "Write checks".
	- ∘ شيكات باطلة "checks Void".
- الاعتمادات والعائدات "Credits and returns".
	- التقارير "Reports".
	- كيفيه تسجيل البضائع والخدمات.
	- كيفيه تسجيل العملاء وتعاملات البيع:
- اقتباسات ومقترحات "Quotes and proposals".
	- طلبات المبيعات "Sales orders".
	- فاتورة المبيعات "Sales invoice".
	- إستلام النقود "Receive money".
	- الودائع المصرفية "Bank Deposits".
		- ضريبة المبيعات "Sales Tax".
	- الاعتمادات والعائدات "Credits and returns".
		- التقارير "Reports".
		- كيفية تسجيل الموظفين وقائمة الرواتب.
			- كيفية استخراج القوائم المالية.
				- قائمة المركز المالي.
				- قائمة التدفقات النقدية.
					- قائمة الدخل.
					- ميزان المراجعة.
						- الأستاذ العام.
			- كيفية انشاء مستخدمين للبرنامج.